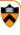

# **Ray Casting**

Adam Finkelstein Princeton University COS 426, Spring 2003

#### 3D Rendering

 The color of each pixel on the view plane depends on the radiance emanating from visible surfaces

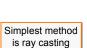

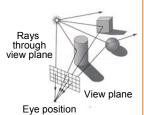

#### **Ray Casting**

- For each sample ...
  - Construct ray from eye position through view plane
  - Find first surface intersected by ray through pixel
  - Compute color sample based on surface radiance

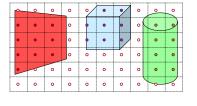

### **Ray Casting**

- · For each sample ...
  - Construct ray from eye position through view plane
  - Find first surface intersected by ray through pixel
  - Compute color sample based on surface radiance

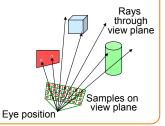

#### **Ray Casting**

· Simple implementation:

```
Image RayCast(Camera camera, Scene scene, int width, int height)
{
    Image image = new Image(width, height);
    for (int i = 0; i < width; i++) {
        for (int j = 0; j < height; j++) {
            Ray ray = ConstructRayThroughPixel(camera, i, j);
            Intersection hit = FindIntersection(ray, scene);
            image[i][j] = GetColor(hit);
        }
    }
    return image;
}</pre>
```

#### **Ray Casting**

· Simple implementation:

```
Image RayCast(Camera camera, Scene scene, int width, int height)
{
    Image image = new Image(width, height);
    for (int i = 0; i < width; i++) {
        for (int j = 0; j < height; j++) {
            Ray ray = ConstructRayThroughPixel(camera, i, j);
            Intersection hit = FindIntersection(ray, scene);
            image[i][j] = GetColor(hit);
        }
    }
    return image;
}</pre>
```

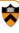

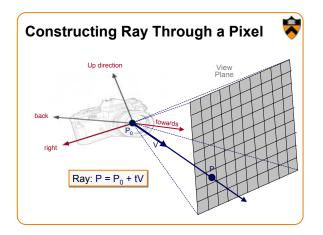

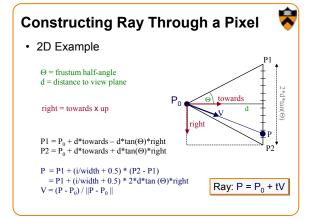

# Ray Casting • Simple implementation: Image RayCast(Camera camera, Scene scene, int width, int height) { Image image = new Image(width, height); for (int i = 0; i < width; i++) { for (int j = 0; j < height; j++) { Ray ray = ConstructRayThroughPixel(camera, i, j); Intersection hit = FindIntersection(ray, scene); image[i][j] = GetColor(hit); } return image; }

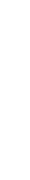

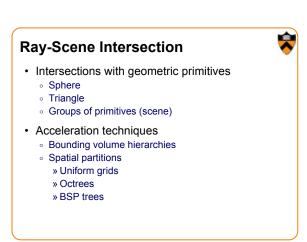

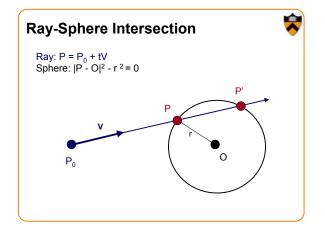

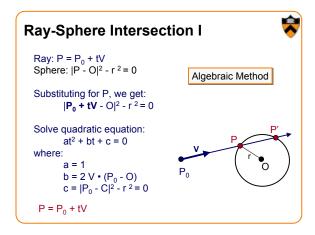

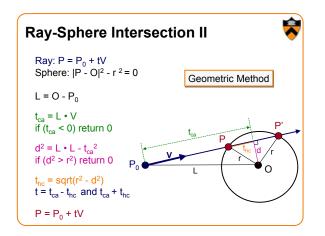

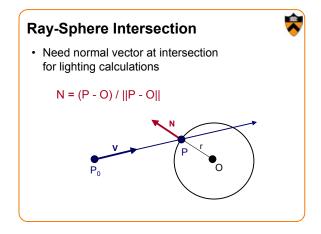

# Ray-Scene Intersection Intersections with geometric primitives Sphere Triangle Groups of primitives (scene) Acceleration techniques Bounding volume hierarchies Spatial partitions Winiform grids Octrees BSP trees

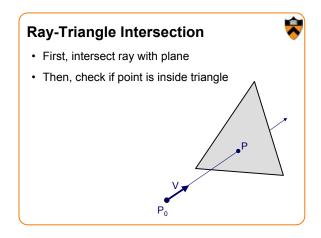

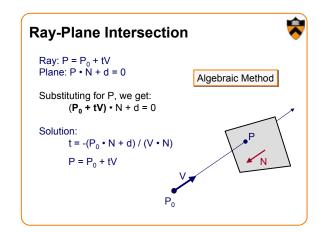

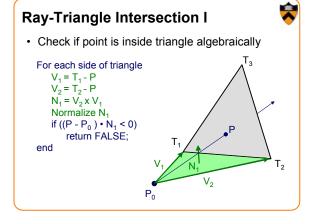

# Ray-Triangle Intersection II · Check if point is inside triangle parametrically Compute $\alpha$ , $\beta$ : $P = \alpha (T_2-T_1) + \beta (T_3-T_1)$

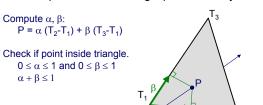

# **Other Ray-Primitive Intersections**

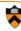

- · Cone, cylinder, ellipsoid:
  - Similar to sphere
- - Intersect 3 front-facing planes, return closest
- · Convex polygon
  - Same as triangle (check point-in-polygon algebraically)
- · Concave polygon
  - Same plane intersection
  - More complex point-in-polygon test

#### **Ray-Scene Intersection**

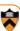

· Find intersection with front-most primitive in group

```
Intersection FindIntersection(Ray ray, Scene scene)
    min_t = infinity
    min\_primitive = NULL
    For each primitive in scene {
         t = Intersect(ray, primitive);
        if (t > 0 \&\& t < min_t) then
             min_primitive = primitive
             \min_{t=t}
    return Intersection(min_t, min_primitive)
```

#### **Ray-Scene Intersection**

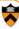

- » Acceleration techniques
  - Bounding volume hierarchies
  - Spatial partitions
    - » Uniform grids
    - » Octrees
    - » BSP trees

#### **Bounding Volumes**

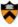

· Check for intersection with simple shape first

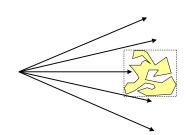

#### **Bounding Volumes**

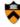

· Check for intersection with simple shape first

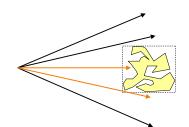

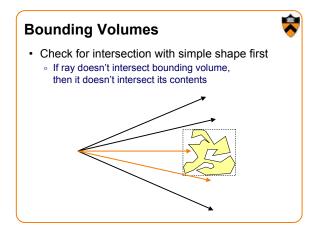

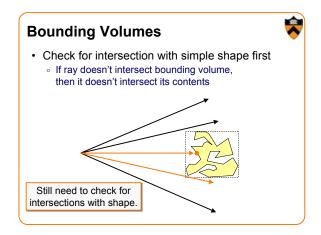

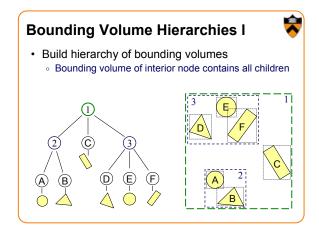

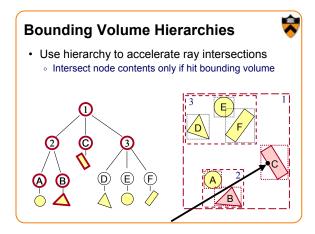

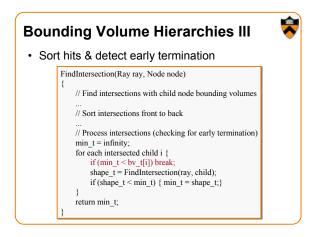

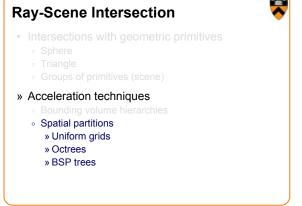

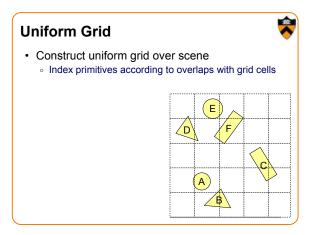

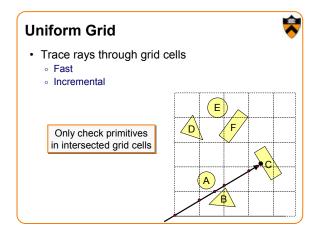

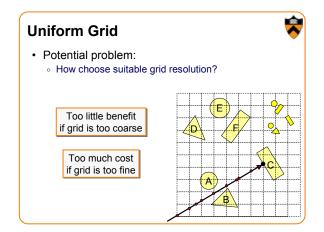

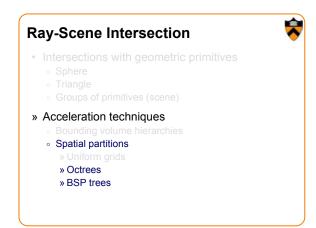

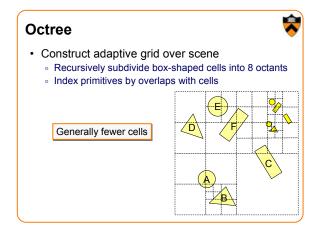

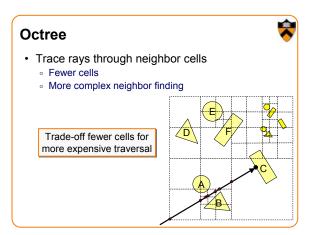

#### **Ray-Scene Intersection**

#### » Acceleration techniques

- Spatial partitions

  - » BSP trees

# **Binary Space Partition (BSP) Tree**

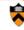

- · Recursively partition space by planes
  - Every cell is a convex polyhedron

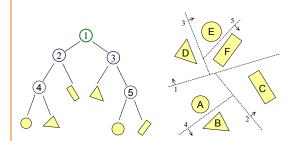

## **Binary Space Partition (BSP) Tree**

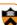

· Simple recursive algorithms

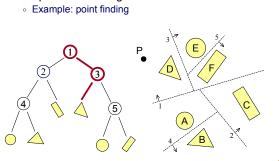

# **Binary Space Partition (BSP) Tree**

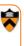

- · Trace rays by recursion on tree
  - BSP construction enables simple front-to-back traversal

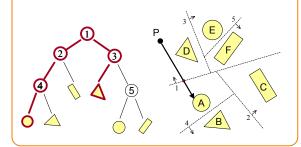

#### **Binary Space Partition (BSP) Tree**

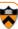

RayTreeIntersect(Ray ray, Node node, double min, double max)

if (Node is a leaf)

return intersection of closest primitive in cell, or NULL if none

dist = distance of the ray point to split plane of node near\_child = child of node that contains the origin of Ray far child = other child of node

if the interval to look is on near side

return RayTreeIntersect(ray, near child, min, max)

else if the interval to look is on far side

return RayTreeIntersect(ray, far\_child, min, max)

else if the interval to look is on both side

if (RayTreeIntersect(ray, near\_child, min, dist)) return ...;

else return RayTreeIntersect(ray, far\_child, dist, max)

#### Other Accelerations

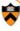

- · Screen space coherence
  - · Check last hit first
  - Beam tracing
  - Pencil tracing
  - Cone tracing
- · Memory coherence
  - Large scenes
- Parallelism
  - Ray casting is "embarassingly parallelizable"
- etc.

#### Acceleration

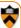

- · Intersection acceleration techniques are important
  - Bounding volume hierarchies
  - Spatial partitions
- General concepts
  - Sort objects spatially
  - · Make trivial rejections quick
  - Utilize coherence when possible

Expected time is sub-linear in number of primitives

#### Summary

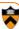

- · Writing a simple ray casting renderer is easy
  - Generate rays
  - Intersection tests
  - Lighting calculations

```
Image RayCast(Camera camera, Scene scene, int width, int height)
{
    Image image = new Image(width, height);
    for (int i = 0; i < width; i++) {
        for (int j = 0; j < height; j++) {
            Ray ray = ConstructRay ThroughPixel(camera, i, j);
            Intersection hit = FindIntersection(ray, scene);
            image[i][j] = GetColor(hit);
    }
    return image;
}</pre>
```

# Heckbert's business card ray tracer

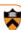

.7, 3, 0, .05, 1.2, 1, 8, -5, 1, 8, 8, 1, 3, 7, 0, 0, 1.2, 3, -6, 15, 1, 8, 1, 7, 0, 0, 0, .6, 1.5, -3, -3, 12, .8,1., 1.,5.,0.,0.,0.,.5,1.5,};yx;double u,b,tmin,sqrt(),tan();double vdot(A,B)vec A ,B;{return A.x \*B.x+A.y\*B.y+A.z\*B.z;}vec vcomb(a,A,B)double a;vec A,B;{B.x+=a\* A.x;B.y+=a\*A.y;B.z+=a\*A.z; return B;}vec vunit(A)vec A;{return vcomb(1./sqrt( vdot(A,A)),A,black);}struct sphere\*intersect (P,D)vec P,D;{best=0;tmin=1e30;s=sph+5;while(s-->sph)b=vdot(D,U=vcomb(-1.,P,s->cen)), u=b\*b-vdot(U,U)+s->rad\*s ->rad,u=u>0?sqrt(u):1e31,u=b-u>1e-7?b-u:b+u,tmin=u>=1e-7&& u<tmin?best=s,u: tmin;return best;}vec trace(level,P,D)vec P,D;{double d,eta,e;vec N,color;  $struct\ sphere *s, *l; if (!level--) return\ black; if (s=intersect(P,D)); else\ return\ amb; color=amb; et a=1, amb; color=amb; et a=1, amb; et a=1, amb; et a=1, amb; et a$ s->ir;d= -vdot(D,N=vunit(vcomb(-1.,P=vcomb(tmin,D,P),s->cen )));if(d<0)N=vcomb(-1.,N,black), eta=1/eta,d=-d;l=sph+5;while(l-->sph)if((e=l->kl\*vdot(N,U=vunit(vcomb(-1.,P,l->cen))))>0&& $intersect(P,U) == I) color = vcomb(e,I->color,color); U = s->color,color.x^* = U.x; color.y^* = U.y; color.z$ \*=U.z;e=1-eta\* eta\*(1-d\*d);return vcomb(s->kt,e>0?trace(level,P,vcomb(eta,D,vcomb(eta\*d-sqrt (e),N,black)));black,vcomb(s->ks,trace(level,P,vcomb(2\*d,N,D)),vcomb(s->kd, color,vcomb (s->kl,U,black))));}main(){printf("%d %d\n",32,32);while(yx<32\*32) U.x=yx%32-32/2,U.z=32/2yx++/32,U.y=32/2/tan(25/114.5915590261),U=vcomb(255., trace(3,black,vunit(U)),black),printf ("%.0f %.0f %.0f\n",U);}/\*minray!\*/

#### **Next Time is Illumination!**

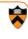

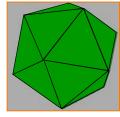

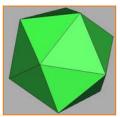

Without Illumination

With Illumination